004.43<br>C 60 МИНИСТЕРСТВО ОБРАЗОВАНИЯ И НАУКИ УКРАИНЫ НАЦИОНАЛЬНЫЙ ТЕХНИЧЕСКИЙ УНИВЕРСИТЕТ «ХАРЬКОВСКИЙ ПОЛИТЕХНИЧЕСКИЙ ИНСТИТУТ»

Л.В. Соловей

# ПРОГРАММИРОВАНИЕ НА ЯЗЫКЕ С#

### Лабораторный практикум

для студентов химических специальностей в том числе для иностранных студентов

В трёх частях

Часть 1

Харьков 2017

МИНИСТЕРСТВО ОБРАЗОВАНИЯ И НАУКИ УКРАИНЫ НАЦИОНАЛЬНЫЙ ТЕХНИЧЕСКИЙ УНИВЕРСИТЕТ «ХАРЬКОВСКИЙ ПОЛИТЕХНИЧЕСКИЙ ИНСТИТУТ»

# **Л. В. Соловей**

## **ПРОГРАММИРОВАНИЕ НА ЯЗЫКЕ C#**

#### **Лабораторный практикум**

для студентов химических специальностей в том числе для иностранных студентов

В трёх частях

# **Часть 1**

УТВЕРЖДЕНО редакционно-издательским советом университета, протокол № 3 от 22.12.16 г.

Харьков НТУ «ХПИ» 2017

#### Рецензенты:

*Н. И. Лазарев*, д-р педагогических наук, проф., профессор УИПА

*Е. Д. Пономаренко*, доцент НТУ «ХПИ»

Лабораторний практикум присвячений вивченню мови програмування С#4.5. Наведено велику кількість прикладів написання програм різної складності. До прикладів надаються пояснення. Усі програми забезпечені результатами виконання. До кожної теми подані практичні завдання для виконання лабораторних робіт. Матеріал розміщено за принципом поступовості, починаючи з основ до більш складних можливостей мови програмування С #.

Призначено для студентів хімічних спеціальностей, у тому числі для іноземних студентів.

#### **Соловей Л.В.**

С60 Программирование на языке С#. Лабораторный практикум : в 3-х ч. Ч. 1. / Л. В. Соловей. - Харьков: НТУ «ХПИ», 2017. — 116 с. - На рус. яз.

Лабораторный практикум посвящен изучению языка программирования С#4.5. Приведено большое количество примеров написания программ различной сложности. К примерам даны пояснения. Все программы снабжены результатами исполнения. По каждой теме представлены практические задачи для выполнения лабораторных работ. Материал расположен по принципу постепенности, начиная с основ к более сложным возможностям языка программирования С#.

Предназначено для студентов химических специальностей, в том числе для иностранных студентов

Ил. 77 Табл. 6

**УДК 519.682 ББК 22.18**

© Соловей Л. В., 2017 © НТУ «ХПІ», 2017

### **СОДЕРЖАНИЕ**

#### **Решение задач в виде консольного приложения**

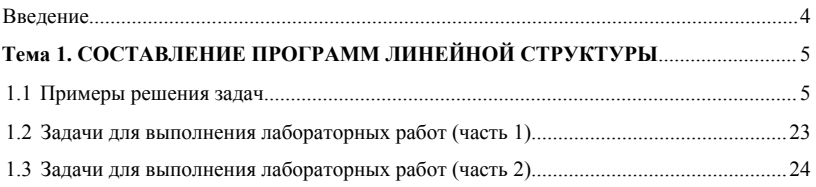

## **Тема 2. СОСТАВЛЕНИЕ ПРОГРАММ РАЗВЕТВЛЯЮЩЕЙСЯ**

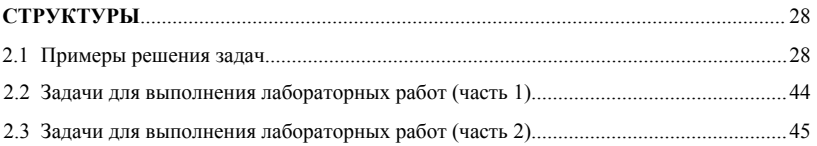

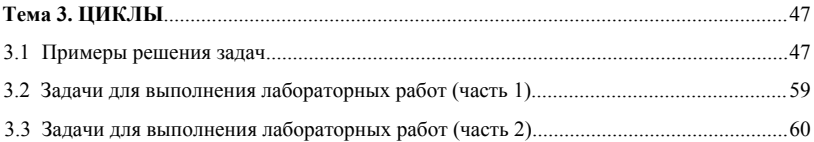

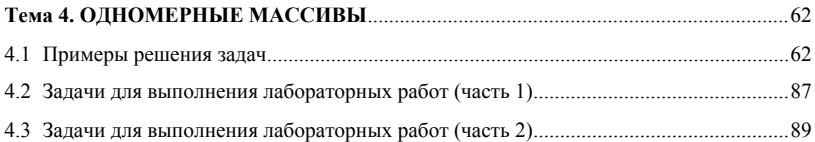

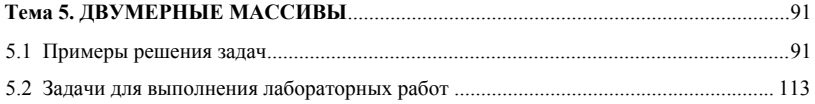